### **BAB III METODE PENELITIAN**

#### **A. Jenis dan Pendekatan**

1. Jenis Penelitian

Peneliti menggunakan jenis penelitian kepustakaan (library reasearch) di mana dalam informasi dan data penelitian didapatkan dari sumber bacaan seperti buku, jurnal, hasil penelitian ataupun bahan bacaan lain $^{-1}$ 

2. Pendekatan Penelitian

Dalam penelitian ini, pendekatan penelitian yang dipakai ialah pendekatan kuantitatif. Di mana penelitian memakai angka, atau berupa data yang berbentuk suatu bilangan yang nantinya akan dianalisis memakai statistik dalam menjawab dugaan-dugaan yang bersifat spesifik, serta guna memperkirakan apakah suatu variabel saling berpengaruh satu sama lain.<sup>2</sup>

Metode penelitian dengan pendekatan kuantitatif dipakai dalam perhitungan atau pengukuran variabel dalam penelitian ini seperti Profitabilitas yang diukur menggunakan (*Return On Equity*), Ukuran Perusahaan (*Size*) yang diukur menggunakan (*Ln Total Assets*), Kebijakan Hutang yang diukur menggunakan (*Debt To Equity Ratio*), dan dan Nilai Perusahaan yang diukur menggunakan (*Price Book Value*) pada perusahaan yang masuk ke dalam indeks JII (*Jakarta Islamic Indeks*) pada tahun 2016-2018.

#### **B. Setting Penelitian**

**.** 

Penelitian ini diperoleh dengan mengakses situs resmi Bursa Efek Indonesia yaitu [www.idx.co.id.](http://www.idx.co.id/) Objek penelitian yang digunakan dalam penelitian ini adalah laporan keuangan pada perusahaan yang masuk dalam indeks JII yang terdaftar di Bursa Efek Indonesia Periode 2016-2018. Adapun waku penelitian dimulai sejak 2 Januari 2020 sampai selesai.

<sup>1</sup> Supardi, *Metodologi Penelitian Ekonomi dan Bisnis* (Yogyakarta: UII, 2005), 34

<sup>2</sup> Tono Syaton dan Nanang Ghozali, *Metode Penelitian Kuantitatif*  (Bandung: Pustaka Setia, 2012), 7

### **C. Populasi dan Sampel**

### 1. **Populasi**

Populasi ialah wilayah generalisasi yang berisikan obyect maupun subyect yang memiliki kualitas serta ciri khas yang dipilih oleh peneliti guna dipelajari lalu disimpulkan..<sup>3</sup>

Berdasarkan pengertian diatas, maka populasi yang dipakai dalam penelitian ini ialah perusahaan-perusahaan yang termasuk di dalam *Jakarta Islamic Index* (JII) Periode 2016-2018, dan penulis pun akan mengelompokkan mana saja perusahaan yang berturutturut masuk ke dalam *Jakarta Islamic Index* (JII) Selama tahun 2016-2018. Berikut populasi penelitian :

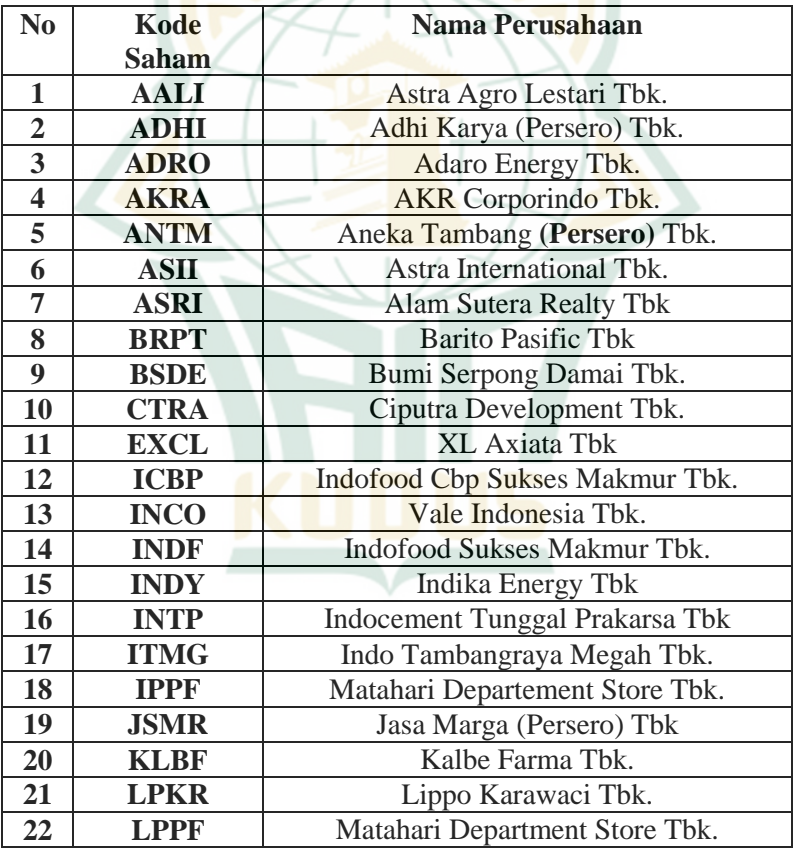

#### **Tabel 3.1 Kriteria Perusahaan yang menjadi populasi**

3 Sugiyono, *Metode Penelitian Bisnis* 72

**.** 

# **REPOSITORI JAIN KUDUS**

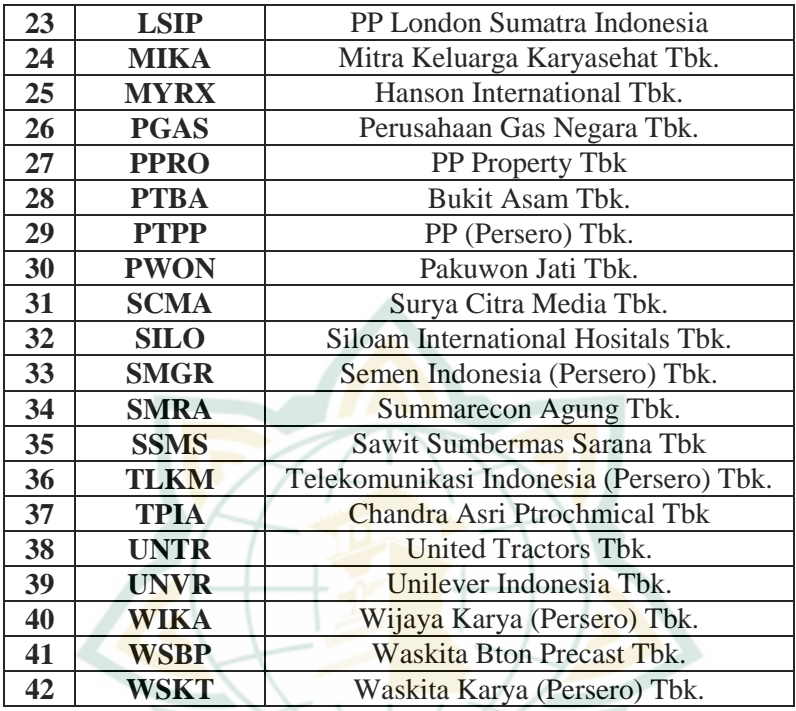

#### **2. Sampel**

-

Sampel ialah bagian dari jumlah dan ciri khas yang terdapat didalam populasi tersebut. Apa yang dipelajari dari sampel itu, kemudian sampel tersebut dipelajari lalu disimpulkan dan dijadikan populasi. Maka dari itu sampel yang dipakai dari populasi harus benar-benar *representative* (mewakili).<sup>4</sup>

Untuk pengambilan sampel yang terdapat didalam penelitian ini, peneliti memakai metode sampel purposif (*purposive sampling*). Di mana dalam menentukan sampel purposif melalui pertimbangan atau aturan-aturan tertentu.<sup>5</sup> Pemakaian metode ini berdasarkan kepada pengetahuan tentang karakter-karakter tertentu yang sudah diperoleh dari populasi sebelumnya. Berikut ini ialah kriteria yang dipakai peneliti sebagai sampel, antara lain:

<sup>4</sup> Sugiyono, *Metode Penelitian Bisnis,* 73

<sup>5</sup> Sugiyono, *Metode Penelitian Bisnis,* 78

- a. Perusahaan yang terdaftar di Jakarta Islamic Index (JII) selama tahun 2016-2018.
- b. Mengeluarkan laporan keuangan secara lengkap selama tahun 2016-2018.
- c. Perusahaan yang secara konsisten masuk indeks JII (Jakarta Islamic Index) selama periode 2016-2018.

Berdasarkan kriteria-kriteria yang dipakai dalam penelitian ini, sampel digolongkan menjadi sebagai berikut:

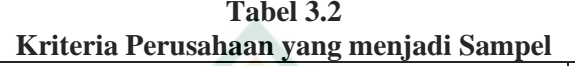

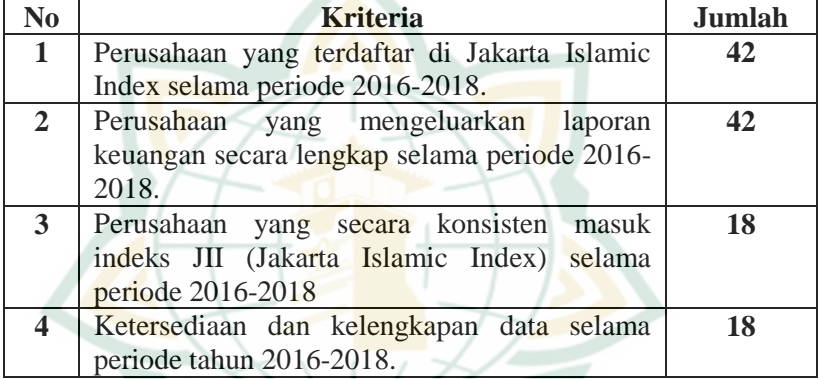

Berdasarkan kriteria yang sudah ditetapkan, perusahaan yang memenuhi persyaratan sebagai sampel penelitian yaitu berjumlah 18 (delapan belas) perusahaan. Adapun daftar nama perusahaan yang masuk dalam perhitungan indek JII (*Jakarta Islamic Index*) yang menjadi sampel penelitian ini dapat dilihat pada tabel sebagai berikut :

**Tabel 3.3** 

|  |  |  | Nama Perusahaan yang menjadikan sampel |  |
|--|--|--|----------------------------------------|--|
|--|--|--|----------------------------------------|--|

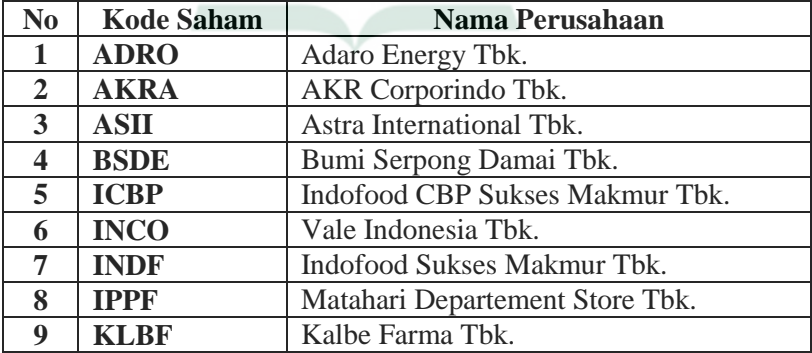

# **REPOSITORI JAIN KUDUS**

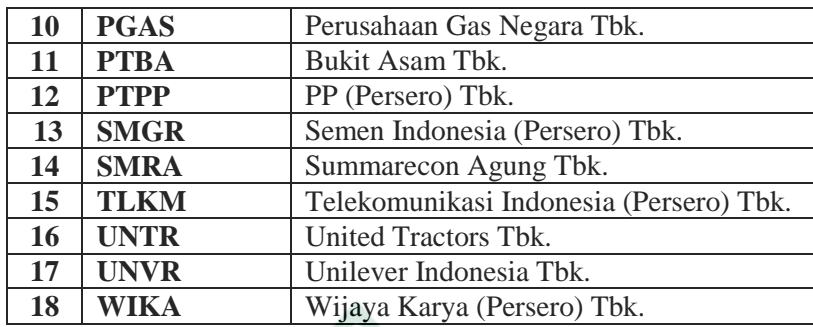

### **D. Desain dan Definisi Operasional Variabel**

### **1. Desain Variabel**

Variabel dapat diartikan sebagai obyek atau atribut seseorang yang memiliki "*variasi*" antara satu obyek dengan obyek lain atau antara satu orang dengan orang lain.<sup>6</sup>

Berdasarkan hubungan antara satu variabel dengan variabel lain, Berikut adalah variabel yang dipakai dalam penelitian ini :

a. Variabel independen (variabel bebas)

Variabel independen biasanya disebut juga dengan variabel predikator, stimulus, atau antecedent. Variabel independen ialah variabel yang menjadi alasan berubahnya variabel dependen atau bisa disebut juga variable gang mempengaruhi.<sup>7</sup> Maka variabel independen didalam penelitian ini adalah sebagai berikut :

- a) Profitabilitas (X1)
- b) Ukuran Perusahaan (X2)
- c) Kebijakan Hutang (X3)
- b. Variabel Terikat (*Dependent Variable*)

Variabel dependen ialah variabel yang digunakan untuk mengukut seberapa besar pengaruh atau efek pada variabel lain.<sup>8</sup> Maka yang akan menjadi variabel terikat (*dependent variable*) dalam penelitian ini adalah Nilai Perusahaan (Y).

### **2. Definisi Operasional Variabel**

Definisi operasional variabel ialah suatu pengertian mengenai variabel yang dipakai dalam penelitian yang berdasarkan

133

**.** 

<sup>6</sup> Masrukhin, *Metode Penelitian Kuantitatif,* (Kudus: Buku Daros, 2009),

<sup>7</sup> Masrukhin, *Metode Penelitian Kuantitatif,* 134-135

<sup>8</sup> Masrukhin, *Metode Penelitian Kuantitatif,* 134

-

pada ciri-ciri variabel tersebut dan bisa diamati. Definisi operasional sendiri dibuat berdasarkan indikator yang diterapkan dalam variabel yang digunakan, berupa angkata atau skor.<sup>9</sup> Berikut adalah definisi operasional variabel yang dipakai dalam penelitian ini :

| <b>Variabel</b> | <b>Konsep</b>             | орегазили тапале<br><b>Indikator</b> | <b>Skala</b> |
|-----------------|---------------------------|--------------------------------------|--------------|
| Profitabilitas  | Sutrisno                  | $ROE =$                              | Rasio        |
| (X1)            | menyatakan                | Earning After Interest and Tax       |              |
|                 | bahwa                     | Total Equity.                        |              |
|                 | Profitabilitas            |                                      |              |
|                 | merupakan                 |                                      |              |
|                 | kemampuan                 |                                      |              |
|                 | suatu                     |                                      |              |
|                 | perusahaan                |                                      |              |
|                 | dalam                     |                                      |              |
|                 | mendapatkan               |                                      |              |
|                 | laba,<br>jika             |                                      |              |
|                 | semakin<br>tinggi         |                                      |              |
|                 | tingkat                   |                                      |              |
|                 | keuntungan/laba           |                                      |              |
|                 | , maka semakin            |                                      |              |
|                 | pula<br>bagus             |                                      |              |
|                 | manajemen                 |                                      |              |
|                 | operasional               |                                      |              |
|                 | perusahaan. <sup>10</sup> |                                      |              |
| <b>Ukuran</b>   | ukuran                    | Ukuran Perusahaan =                  | Rasio        |
| Perusahaan      | perusahaan                | <b>Ln Total Asset</b> <sup>12</sup>  |              |
| (X2)            | digambarkan               |                                      |              |
|                 | dengan<br>kecil           |                                      |              |
|                 | besarnya<br>atau          |                                      |              |
|                 | suatu                     |                                      |              |

**Tabel 3.4 Operasional Variabel**

<sup>9</sup> Masrukhin, *Metode Penelitian Kuantitatif,*138

<sup>10</sup> Sutrisno, *Manajemen Keuangan Teori, Konsep dan Aplikasi (*Yogyakarta: Ekonisia, 2003), 61

<sup>12</sup> Sri Hermuningsih, *Pengantar Pasar Modal Indonesia*, (Yogyakarta: UPP STIM YKPN, 2012), 237

-

|                            | perusahaan<br>dilihat<br>pada<br>rata-rata<br>penjualan,<br>jumlah<br>penjualan<br>atau<br>total aktiva. <sup>11</sup>                                                                                                    |                                                           |       |
|----------------------------|----------------------------------------------------------------------------------------------------|-----------------------------------------------------------|-------|
| Kebijakan<br>Hutang $(X3)$ | kebijakan<br>hutang<br>adalah<br>keputusan yang<br>penting<br>dalam<br>suatu<br>perusahaan.<br>kebijakan<br>hutang sendiri<br>adalah kebijakan<br>yang dijalankan<br>oleh<br>pihak<br>manajemen<br>untuk<br>mendapatkan<br>pembiayaan<br>bagi<br>suatu<br>perusahaan<br>sehingga<br>bisa<br>dipakai<br>untuk<br>membiayai<br>kegiatan<br>operasional<br>perusahaan. <sup>13</sup> | total hutang<br>Debt to Equity Ratio $=$<br>total ekuitas | Rasio |
| Nilai                      | Nilai perusahaan                                                                                                    | Price Book Value <sup>15</sup> =                          | Rasio |
| Perusahaan                 | merupakan nilai                                                                                                    | Harga Pasar Per Lembar                                    |       |
| (Y)                        | jual<br>suatu                                                                                                    | Saham / Nilai Buku Per                                    |       |

<sup>11</sup> Bambang Riyanto, *Dasar-Dasar Pembelajaran Perusahaan,*  $(Yogyakarta: BPE, 2011)$  305

<sup>13</sup> Bambang Riyanto, *Dasar-Dasar Pembelajaran Perusahaan,*  (Yogyakarta: BPFE, 2011), 98

<sup>15</sup> Suad Husnan dan Enny Pudjiastuti, *Dasar – Dasar Manajemen Keuangan*, Edisi Ke-7, (Yogyakarta: UPP STIM YKPN, 2015), 151

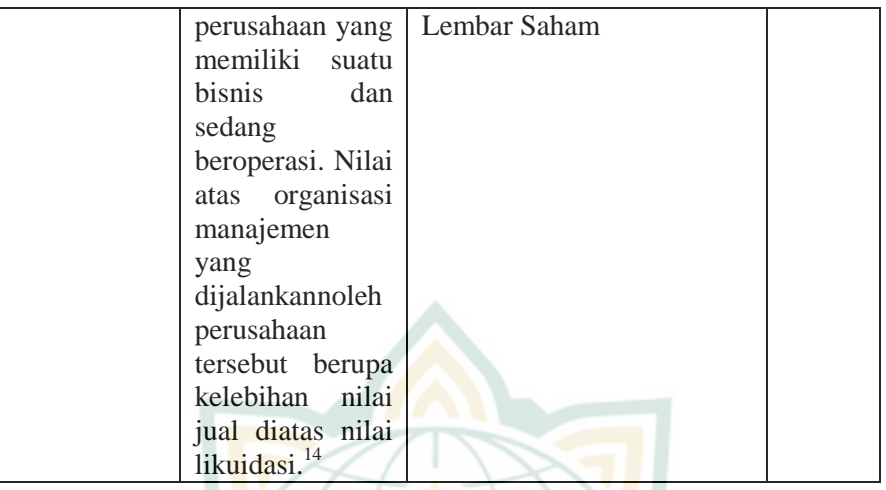

### **E. Teknik Pengumpulan Data**

Metode yang dipakai dalam penelitian ini, menggunakan teknik pengumpulan data berupa metode dokumentasi. Metode dokumentasi ialah cara pengumpulan data yang bersumber dari isi catatan yang berupa *subject* penelitian atau variabel penelitian.<sup>16</sup> Data dalam penelitian ini meliputi Statistik perusahaan yang terdaftar di JII (Jakarta Islamic Index) pada tahun 2016-2018 dan data dari laporan keuangan perusahaan yang terdaftar di JII (Jakarta Islamic Index) pada tahun 2016-2018 yang dipublikasikan di *website* resmi bursa efek Indonesia.

#### **F. Sumber Data**

**.** 

Sumber data dalam penelitian ini adalah subyek dari mana data diperoleh.<sup>17</sup> Obyek laporan ini adalah laporan keuangan khususnya rasio dalam laporan keuangan perusahaan yang menjadi anggota populasi peneliti, sehingga data yang dperlukan dalam penelitian ini adalah laporan suatu perusahaan.

Berkenaan dengan hal tersebut setiap data yang diperlukan dapat diperoleh melalui situs resmi *Jakarta Islamic Index* (JII) dengan mengunduh data melalui [www.idx.co.id](http://www.idx.co.id/) yang sudah dipublikasikan,

<sup>14</sup> Sartono Agus, *Manajemen Keuangan Teori dan Aplikasi,* (Yogyakarta: BPFE, 2010), 487

<sup>16</sup> Masrukhin, *Metode Penelitian Kuantitatif,*140

<sup>17</sup> Masrukhin, *Metodologi Penelitian Kuantitatif,* 140

berupa perusahaan yang konsisten di *Jakarta Islamic Index* (JII). Maka, penelitian ini dapat disebut dengan penelitian data sekunder. Data sekunder ialah sumber data secara tidak langsung atau melalui perantara. Biasanya berupa dokumen atau sumber data dari orang  $\hat{1}$ ain<sup>18</sup>

### **G. Uji Asumsi Klasik**

#### **1. Uji Normalitas Data**

Dalam melakukan pengujian apakah model regresi variabel residual berdistribusi normal atau tidak, maka digunakan uji normalitas. Model regresi yang baik ialah yang mempunyai distribusi data normal atau mendekati normal, yakni distribusi data tersebut tidak memiliki juling kekiri maupun kekanan dan keruncingan kekiri maupun kekanan.<sup>19</sup> Adapun keriteria pengujian penelitian ini sebagai berikut:

- a. Jika angka signifikansi  $(SIG) > 0.05$ , maka data berdistribusi normal.
- b. Jika angka signifikansi (SIG) < 0,05, maka data berdistribusi tidak normal.<sup>20</sup>

#### **2. Uji Multikolinieritas**

-

Berfungsi untuk menguji ada tidaknya korelasi antar variabel independen pada model regresi. Tidak terjadinya korelasi di antara variabel bebas maka dapat dikatakan model regresi tersebut naik. Variabel tidak akan membentuk ortogal apabila variabel bebas saling berkorelasi. Variabel dengan nilai korelasi sama dengan nol antar sesama variabel bebas disebut dengan variable ortogal.<sup>21</sup>

Uji multikolinieritas dalam penelitian ini bertujuan untuk menguji apakah regresi didapatkan adanya korelasi antara variabel bebas yaitu Profitabilitas (ROE), Ukuran Perusahaan (Ln Total Asset), dan Kebijakan Hutang (DER). Model regresi yang baik ialah yang tidak terjadi korelasi di antara variabel bebas. Guna mendeteksi ada atau tidaknya multikolinieritas di dalam model regresi adalah dapat dilihat dari nilai  $R^2$ , matriks korelasi-korelasi

<sup>18</sup> Sugiyono, *Metode Penelitian Bisnis,* 129

<sup>19</sup> Masrukhin, *Metodologi Penelitian Kuantitatif*, 187

<sup>20</sup> Masrukhin, *Metodologi Penelitian Kuantitatif*, 195

<sup>21</sup> Imam Ghozali, *Aplikasi Analisis Manajemen dengan Program IBM* 

*SPSS 21*, (Semarang: Badan Penerbit Undip, 2005) 103

variabel bebas, dan nilai *tolerance* serta lawannya, dan nilai *Variance Inflation Factor* (VIF).<sup>22</sup> Nilai cutoff yang umum dipakai untuk menunjukkan adanya multikolonieritas adalah nilai *tolerance*   $< 0.10$  atau sama dengan nilai VIF  $> 10.^{23}$ 

# **3. Uji Autokorelasi**

Berfungsi untuk menguji apakah terdapat hubungan kesalahan pada tahun t dengan tahun sebelumnya (t-1). Apabila terdapat problem autokorelasi berarti terdapat korelasi dalam pengujian regresi linier tersebut. Munculnya autokorelasj dikarenakan oleh observasi yang berurutan sepanjang periode serta berkaitan antara satu dengan yang lainnya.<sup>24</sup> Metode untuk menguji yang biasanya dipakai ialah dengan uji DW (durbin-watson) dengan aturan antara lain:

- a. Jika nilai DW terletak antara batas atas atau *upper bound* (du) dan (4-du), maka koefefisien autokorelasi sama dengan nol, berarti tidak ada autokorelasi.
- b. Bila nilai DW lebih rendah daripada batas bawah atau *lower bound* (dl), maka koefefisien autokorelasi lebih besar daripada nol, berarti ada autokorelasi positif.
- c. Bila nilai DW lebih besar dari (4-dl) maka koefefisien autokorelasi lebih kecil daripada nol, berarti ada autokorelasi *negative*.
- d. Jika d terletak antara du dan (4-du), maka hipotesis nol diterima, yang berarti tidak ada autokorelasi.
- e. Jika DW terletak antara dl dan du atau terletak diantara (4-du) dan (4-dl), maka hasilnya tidak dapat disimpulkan.<sup>25</sup>

### **4. Uji Heteroskedastisitas**

-

Berfungsi untuk menguji apakah terdapat ketidak samaan pada varian yang berasal dari hasil residual dari pengamatan satu ke pengamatan yang lain. Apabila pengamatan tersebut tetap maka dinamakan homoskedastisitas, namun apabila pengamatan tersebut berbeda maka dinamakan heterokedastisitas. Untuk mendapatkan hasil regresi yang baik maka harus berbentuk homoskedastisitas. Kebanyakan data *cross section* atau mengandung situasi

<sup>22</sup> Masrukhin, *Metodologi Penelitian Kuantitatif*, 180

<sup>23</sup>Imam Ghozali, *Aplikasi Analisis Manajemen Dengan Program IBM SPSS 21*, 105.

<sup>24</sup>Masrukhin, *Metodologi Penelitian Kuantitatif*, 183

<sup>25</sup> Masrukhin, *Metodologi Penelitian Kuantitatif*, 184

heteroskedastisitas karena data ini menghimpun data yang mewakili berbagai ukuran (kecil, sedang dan besar).<sup>26</sup>

Berikut adalah cara guna mendeteksi terjadinya gejala heterokedastisitas dengan menganalisa pada grafik plot:

- a. Apabila terdapat pola tertentu, atau titik-titik membentuk pola yang teratur seperti melebar, bergelombang atau menyempit. Maka menandakan bahwa terjadi gejala heterokedastisitas.
- b. Apabila tidak terdapat pola tertentu, seperti titik-titik menyebar dibawah dan diatas angka nol pada sumbu Y. Maka menandakan bahwa tidak terjadi gejala heterokedastisitas.<sup>27</sup>

### **H. Analisis Data**

-

#### **1. Koefisien determinasi (R²)**

Koefisien determinasi (R²) R² ialah salah salah satu nilai statistik yang bisa dipakai guna mengetahui apakah terdapat hubungan pengaruh antara dua variabel. Nilai koefesien determinasi menunjukkan presentase variansi nilai variabel dependen yang dapat diejalaskan oleh persamaan regresi yang dihasilkan. Nilai R² yang kecil berarti kemampuan variabelvariabel independen dalam menjelaskan variabel-variabel dependen amat terbatas. Nilai yang mendekati berarti satu variabelvariabel independen memberikan hampir semua informasi yang dibutuhkan untuk mempredeksi variasi variabel dependen.Pengujian ini dilakukan untuk mengukur seberapa besar variabel dependen dapat dijelaskan oleh variabel independennya dengan melihat nilai R²(*R-Square*) dari hasil estimasi. Nilai R² berkisar antara  $0-1.^{28}$ 

Dalam kenyataan ini adjusted  $\mathbb{R}^2$  dapat bernilai negatif, walaupun menghendaki harus bernilai positif. Jika dalam uji empiris di dapat nilai adjusted R² negative, maka nilai adjusted R² dianggap bernilai 0. Secara sistematis jika nilai R²=1, maka

<sup>26</sup> Imam Ghozali, *Aplikasi Analisis Manajemen Dengan Program IBM SPSS 21,* 139

<sup>27</sup> Imam Ghozali, *Aplikasi Analisis Manajemen Dengan Program IBM SPSS 21,* 139

<sup>28</sup>Mudrajad Kuncoro, *Metode Kuantitatif Teori dan Aplikasi untuk Bisnis dan Ekonomi* (Yogyakarta: UPP AMP YKN, 2001), 46

adjusted  $R^2 = R^2 = 1$ , sedangkan jika nilai  $R^2$  kosong, maka adjusted  $R<sup>2</sup> = (1-K)/(N-K)$ , maka adjusted R akan bernilai positif.<sup>29</sup>

### **2. Uji Parsial (Uji T)**

Uji parsial (Uji T) pada dasarnya bertujuan untuk menunjukkan seberapa jauh pengaruh satu variabel penjelas secara individual dalam menerangkan variabel-variabel terkait. Uji T digunakan untuk mengetahui pengaruh variable bebas secara parsial terhdadap variabel terkait.<sup>30</sup>

Uji t (uji koefisien regresi secara parsial) digunakan untuk mengetahui apakah secara parsial profitabilitas, ukuran perusahaan dan kebijakan hutang berpengaruh secara signifikan atau tidak terhadap nilai perusahaan. Pengujian menggunakan tingkat signifikansi 0,05 dan 2 sisi. Langkah-langkah pengujian sebagai berikut:<sup>31</sup>

- a. Merumuskan hipotesis
- b. Menentukan t hitung dan nilai signifikansi

T hitung dan nilai signifikansi dapat dilihat dari output SPSS.

c. Menentukan t tabel

T tabel dapat dilihat pada tabel statistic pada signifikansi  $0.05/2=0.025$  dengan derajat kebebasan df =n-k-1.

Keterangan :

Df (degree of freedom)  $=$  derajat kebebasan

 $N=$  jumlah data

- K= jumlah variabel independen penelitian
- d. Kriteria pengujian

-

- 1) Berdasarkan nilai t
	- a) Jika -t tabel < t hitung < t tabel, maka Ho diterima
	- b) Jika –t hitung  $\lt$  -t tabel atau t hitung  $>$  t tabel, maka Ho ditolak
- 2) Berdasarkan signifikansi
	- a) Jika signifikansi > 0,05 maka Ho diterima
	- b) Jika signifikansi < 0,05 maka Ho ditolak

<sup>29</sup> Imam Ghazali,, *Aplikasi Anlisis Multivariate Dengan Program Ibm Spss 21*, 96

<sup>30</sup>Mudrajad Kuncoro*, Metode Kuantitatif Teori dan Aplikasi untuk Bisnis dan Ekonomi*, 97-98

<sup>31</sup> Duwi Priyatno, *SPSS 22 Pengelola Data Terpraktis,* (Yogyakarta: Andi, 2014), 161-162

e. Membuat kesimpulan.

### **3. Analisis Regresi Linear Berganda**

Berfungsi meramalkan seberapa jauh perubahan nilai variabel terikat apabila nilai variabel bebas diubah-uabh. Analisis ini berguna jika peneliti bertujuan memprediksi bagaimana keadaan naik atau turunnya suatu variabel dependen. Jika lebih dari dua variabel independen dirubah dengan sengaja maka dapat menggunakan analisis regresi berganda.<sup>32</sup>

Analisis regresi linier berganda dipakai guna mengetahui pengaruh atau hubungan secara linier antara dua atau lebih variabel independen dengan satu variabel dependen.<sup>33</sup> Adapun persamaan model regresi linier berganda yang terdapat dalam penelitian ini adalah sebagai berikut:

 $Y = a + b_1 (ROE) + b_2 (Ln total asset) + b_3 (DER) + e$ Keterangan :

 $Y = variable1$  dependen

 $a =$ Konstanta

- $b_1, b_2, b_3$  = Koefesien regresi
- $e = \text{error term}$

-

<sup>32</sup> Sugiyono, *Statistika Untuk Penelitian,* 275

<sup>33</sup> Duwi Priyatno, *SPSS 22 Pengelola Data Terpraktis,* 148